## Nvidia Opengl Driver Error Code 3 >>>CLICK HERE<<<

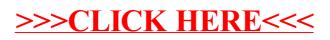